# **Apple Carrot Salad**

### Ingredients

| Carrots, peeled and grated       | 25     | 25    |
|----------------------------------|--------|-------|
| Apples, grated                   | 25     | 25    |
| Yogurt, plain, 2% M.F.           | 6 cups | 1.5 L |
| Yogurt, vanilla, 1% M.F.         | 6 cups | 1.5 L |
| Lettuce leaves, washed and dried | 50     | 50    |

### **Directions**

- 1. In a large bowl, mix carrots, apples and yogurt together.
- 2. Cover with plastic wrap and refrigerate 5 minutes.
- 3. Stir again.
- 4. Portion the carrot and apple mixture equally onto the 50 lettuce leaves that have been plated.

Makes 50 <sup>1</sup>/<sub>2</sub> cup (173g) servings.

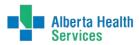

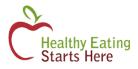

| Nutrition Facts<br>Per ½ cup (173 g) |        |           |            |  |
|--------------------------------------|--------|-----------|------------|--|
| Amount                               |        | % Daily   | / Value    |  |
| Calories 1                           | 00     |           |            |  |
| <b>Fat</b> 1.5 g                     |        |           | <b>2</b> % |  |
| Saturated<br>+ Trans 0               | •      |           | 5 %        |  |
| Cholesterol 5 mg                     |        |           |            |  |
| Sodium 60                            | ) mg   |           | <b>3</b> % |  |
| Carbohyd                             | rate 1 | 2 g       | <b>7</b> % |  |
| Fibre 2 g                            |        |           | 8 %        |  |
| Sugars 11                            | g      |           |            |  |
| Protein 3 g                          |        |           |            |  |
| Vitamin A                            | 5 %    | Vitamin C | 15 %       |  |
| Calcium                              | 11 %   | Iron      | 2 %        |  |

| Nutrient Claim    | Amount per<br>Serving |  |
|-------------------|-----------------------|--|
| Source of fibre   | 2 g                   |  |
| Low in fat        | 1.5 mg                |  |
| Low in sodium     | 60 mg                 |  |
| Source of calcium | 110 mg                |  |

| Food Group            | Food Guide<br>servings per<br>recipe serving |
|-----------------------|----------------------------------------------|
| Vegetables and Fruit  | 1                                            |
| Grain Products        | 0                                            |
| Milk and Alternatives | 1/3                                          |
| Meat and Alternatives | 0                                            |

## **Alberta Nutrition Guidelines Category**

Choose Most Often (Mixed dish)

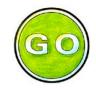

#### **Recipe Tips**

- Serve this salad with 1/2 of a sandwich and a glass of milk for a balanced meal.
- This salad is a great fall recipe when apples and carrots are in season.
- Use diced grapes instead of apples for a variation on this recipe.
- Look for yogurts that do not contain any sugar substitutes. Examples of sugar substitutes are aspartame or sucralose.